**Recovery Toolbox For Access Free [Latest]**

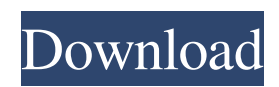

**Recovery Toolbox For Access Crack Free [Mac/Win] [Latest] 2022**

Recovery Toolbox for Access is free software to recover corrupted Microsoft Access databases. Most Access databases are just ordinary txt files, but many are actually mdb or accdb format files, and Recovery Toolbox for Access can recover both of these files. In addition to recovering your data, the application can preview the databases tables, relations and indexes, which can assist you in selecting the information you wish to restore. A: If the database was created in Access 2003, then it's probably this: Open the database Connect it to your new database Edit the data If the database was created in Access 2007 or later, then it's this: Open the database Connect it to your new database Open a query window Edit the data If the database was created in Access 2000, then the alternatives for downloading and extracting data are for Access 2003 or later: Download the data in a query result in Access 2007 or later Save the data in a query result in Access 2003 or later Most people don't know that, but some databases are apparently still in the older format and that's not compatible with new versions of Access, so an upgrade is in order if you need to use this feature. Normally, I'd be for an Access application like RecordO's, but it's their price that rubs me the wrong way. Fetal intestinal leiomyomatosis in a third trimester pregnancy. A healthy woman at 37 weeks gestation had an abdominal ultrasound that revealed an echogenic focus in the lumen of the

fetal small bowel that was echogenic on Doppler. Gastrointestinal tract anomalies are rarely seen at the time of diagnosis of the pregnancy in early gestation. In this case, we demonstrate that there is a transitional stage that exists between normal fetal bowel and the mass lesions that cause the classic symptoms of meconium ileus and hydrops.Flying High (Hunter Hunt-Hendrix album) Flying High is the second studio album by American country music artist Hunter Hunt-Hendrix, released in 1982 by Warner Bros. Records. The album includes two singles, including the number one country hit "I Ain't Living the Life I Used to" which helped launch Hunt-Hendrix's career. The song spent a single week at the top of the Billboard country charts that year. Track listing "I Ain't Living the Life I Used to" (R

**Recovery Toolbox For Access Serial Number Full Torrent [32|64bit]**

Recovery Toolbox for Access is an award-winning data recovery program that provides an easy and effective way to recover corrupted Access database files. The database format support ranges from Access 2002 to Access 2013, and even older versions. -Microsoft Office Access 2003/2007/2010. All database formats of MDB, ACCDB, MSDE, RCDB, SQL Server are supported -Microsoft Excel workbooks, Excel for Access 2007/2010, Access for Excel 2007/2010, Excel 2007/2010 for Windows -Access documents created with Access for Windows 2003/2007/2010; Microsoft Visio

2003/2007/2010 -Access databases created on a Mac using the Access application on Mac OS 9 -Access databases created in Mac OS X Leopard -Access databases created in Windows NT/2000/XP/Vista/7/8/8.1/10 -Office Open XML files -Access databases created in Microsoft Access 2003 or later -MDB files created in Microsoft Access 2000, 2002, 2003 or later -ACCDB files created in Microsoft Access 2003 or later -Microsoft Office Files (DOC, XLS, PPT) -Access databases created in Microsoft Internet Explorer -Access databases created on a network -Access database created on a network with Internet Explorer with no visual access -Access databases created on a network with Firefox -Access databases created on a network with Chrome -Access databases created on a network with Edge -Access databases created on a network with Edge for Windows 10 -Access databases created on a network with access to a proxy -Acrobat files -Access databases created in other Microsoft applications such as Access for Office 365, Office 2016/365, Office 2013/365, Office 2010/365, Office 2013, Office 2016, Office Starter -Office Open XML files -Access documents created in LibreOffice -Access documents created in OpenOffice Writer -Access databases created in applications such as FrontPage 2003/2007/2010, Visual Studio 2003/2007/2010, PowerBuilder 2003/2007/2010, Delphi 2007/2010, CorelDRAW X5/2006 -Access databases created in AutoCAD LT 2003/2007/2010, MicroStation, Inventor, Intergraph -Access databases created in other non-Microsoft applications such as Turbo Database by Borland, TimeCat by

EMC2, Tableau, ABBYY FineReader -Word Processor files -Access databases created in Microsoft Word 2003 09e8f5149f **Recovery Toolbox For Access Crack+ Serial Number Full Torrent [Latest]**

I tried it, and it's not working, so.... A: Since the file is corrupted, there is no going back. There's just the following: Recover the database Show the recovered database in design view (MDB or ACCDB) Change the database name and location (if you want to) You can't "recapture" something that has been destroyed. A: If you try doing an import to a new database then it should work. You can see what it does on the import dialog. If it doesn't work for you, post what you are importing so we can see it. Q: What's a professional way to bypass video/audio stutters during publishing to Youtube? I'm trying to figure out the best way to publish my video to Youtube. Here's my setup: XCode 4.6.1 (8E1506) Simulator: iPhone 4S iMovie: Version 10.0.2 (13A603) I'm trying to bypass glitches in my video such as the audio and video stutters. I've tried cutting the clips and cleaning them up in iMovie, but to no avail. I've tried trimming to 20 seconds and still no luck. Here's a sampling of the audio and video glitches: Here's my publishing settings: Any ideas? Any other tools I could use? Thank you. A: You can't overcome audio and video glitches when you're exporting from iMovie to Youtube, as we can see from your videos. You are right to try and clean your video up as much as possible before exporting. If you want to try your luck at bypassing the errors, you can do as the tutorial says and add an effect called "Trim Duration in Seconds" in iMovie

before exporting. Adjust the trim duration so you are only cutting off the parts of the clip that are showing the stutters. That will make a lot of your video much shorter, but it will likely remove all the stutters at once. The Ukrainian soldiers have been cornered in the Donetsk Region after breaking through the encirclement. A fight between the Ukrainian military and Russia-backed rebels in the eastern Ukraine is still underway. At least seven Ukrainian soldiers were killed and four wounded during the clashes between pro

**What's New in the Recovery Toolbox For Access?**

Using this software you can recover corrupted Microsoft Access databases. An advanced utilities that can repair broken or damaged Access 2003 and access 2007 databases. Since it does not require a running Access instance and does not require you to have the Access installed, you can use it on any computer. A: In my opinion, there is no single good solution. In my use cases: Saving a backup file (MDB or ACCDB, that is) and restoring it Losing data includes losing entire records Losing entire records includes that, if you had a map or some other image in a record, lost the image, and thus lost the record, but you have the map (or some other image) elsewhere. Thus, restored backup provides no help. Restore a backup file Save any user-defined data (macros, forms, modules, or others) Restored copy is good to use, if you need the copy (files, data and forms, that are). Restore data from backup Requires access

to the database file, and backup Might not be possible without access, unless the database was recovered with access, but the data were lost before the recovery References Backsup a Database Move Database Versions Recovering a corrupt Access Database up and make a life out of being homeless, it's not a life. There's no way to regain dignity by assuming that role." "He has lost a lot. He has been twisted, pushed into the sin of losing himself in these processes. It comes from a place of pride to me, like, 'I can't lose my pride and still live a decent life, and still see the dignity of living a decent life.' " "When we think of pride, we think of possessions. Possessions, money, credit, we have so much it may be hard to see that we have never known the true thing. If you have real pride, you have a real desire for certain kinds of things." "I wish that dignity could come from inside, not outside, of a person. But the more we know the more we recognize it. The more we know about the world and what's real, the more we realize that it is a spiritual issue. True pride, true dignity comes from within." "

**System Requirements For Recovery Toolbox For Access:**

Runtime: Graphics: Sound: Controls: Availability: Contact: Amsterdam, Amsterdam, Breda, Den Haag, Eindhoven, Groningen, Nijmegen, Rotterdam, The Hague, Utrecht, Wageningen, Weert - Netherlands. Posted: 01/25/2008 Dragon City Core Un-Mapped and Unleashed! Over the weekend I've had some time to go back over the source code for Dragon City Core, and

<http://armina.bio/?p=12075> [https://islandcremations.com/wp-content/uploads/2022/06/Ping\\_Graph\\_Multi\\_Monitor.pdf](https://islandcremations.com/wp-content/uploads/2022/06/Ping_Graph_Multi_Monitor.pdf) https://www.carloalbertotagliegrandi.com/wp-content/uploads/2022/06/Mask\_SWB\_\_Crack\_For\_PC\_Latest\_2022.pdf <https://piewalparamino.wixsite.com/mosulrabsman/post/hind-2000-crack> <https://overmarket.pl/uncategorized/vz-enhanced-56k-download-pc-windows/> <http://phatdigits.com/?p=1734> [https://www.rhodiusiran.com/wp-content/uploads/2022/06/Windows\\_Tweaker\\_Portable\\_.pdf](https://www.rhodiusiran.com/wp-content/uploads/2022/06/Windows_Tweaker_Portable_.pdf) <http://www.oscarspub.ca/nsis-kill-process-keygen-download/> <http://cyclingheroes.info/realworld-icon-set-crack-free-download-3264bit-latest-2022/> [https://www.beaches-lakesides.com/wp-content/uploads/2022/06/Seafile\\_\\_Crack\\_\\_\\_For\\_PC.pdf](https://www.beaches-lakesides.com/wp-content/uploads/2022/06/Seafile__Crack___For_PC.pdf) [https://islamiceducation.org.au/wp-content/uploads/2022/06/JPIV\\_Crack\\_\\_\\_Download\\_WinMac.pdf](https://islamiceducation.org.au/wp-content/uploads/2022/06/JPIV_Crack___Download_WinMac.pdf) [https://gamerized.com/upload/files/2022/06/fwFHtaje3AoWAd9poBGI\\_08\\_7252d145ccaaad4cdb10d52594bc397a\\_file.pdf](https://gamerized.com/upload/files/2022/06/fwFHtaje3AoWAd9poBGI_08_7252d145ccaaad4cdb10d52594bc397a_file.pdf) <http://escortguate.com/mapping-framework-crack-incl-product-key-download/> <https://murmuring-gorge-63324.herokuapp.com/heShot.pdf> <https://bhatimindcare.com/wp-content/uploads/2022/06/ZeroFolder.pdf> https://cdn.geeb.xyz/upload/files/2022/06/wGEyLFSoSvhHFZ4gOlVa\_08\_1e18ef1d62468f8e3db0cb36ad14f009\_file.pdf [http://avdcsystems.com/wp-content/uploads/2022/06/Photomatix\\_Essentials\\_Crack\\_\\_.pdf](http://avdcsystems.com/wp-content/uploads/2022/06/Photomatix_Essentials_Crack__.pdf) <https://koshmo.com/wp-content/uploads/2022/06/gwyquen.pdf> [https://clubnudista.com/upload/files/2022/06/MB2Ak7pGg6rZtmCRiYul\\_08\\_7252d145ccaaad4cdb10d52594bc397a\\_file.pdf](https://clubnudista.com/upload/files/2022/06/MB2Ak7pGg6rZtmCRiYul_08_7252d145ccaaad4cdb10d52594bc397a_file.pdf)

<https://www.repaintitalia.it/wp-content/uploads/2022/06/miniMrp.pdf>